## **Programming Language (630203) Frogramming Language (630203)**<br>**Fall 2010/2011 – Lecture Notes # 21**

## **Functions Functions with default parameters**

- $\triangleright$  In a function call, the number of actual and formal parameters must be the same In a function call, the number of actual and formal parameters must be the  $\circ$  C++ relaxes this condition for functions with **default parameters** 
	-
- $\triangleright$  You specify the value of a default parameter when the function name appears for the first time **(e.g., in the prototype)**
- $\triangleright$  If you do not specify the value of a default parameter, the default value is used
- All default parameters must be the **rightmost parameters** of the function
- $\triangleright$  In a function call where the function has more than one default parameter and a value to a default parameter is not specified:
	- o You must **omit** all of the arguments to its right
- $\triangleright$  Default values can be constants, global variables, or function calls
	- o However, you **cannot** assign a constant value as a default value to a reference parameter
- $\triangleright$  Consider the following prototype:

- $\triangleright$  Assume:
	- $\circ$  a, b are int, ch is char, d is double
- $\triangleright$  Examples of legal calls:

ot assign a constant value as a default value to a reference<br>
type:<br>  $x_1$  int  $y_1$  double  $t$ , char  $z = 'A'$ , int  $u = 67$ ,<br>  $v = 'G'$ , double  $w = 78.34$ ;<br>
(a, b, d);<br>
(a, 15, 34.6, 'B', 87, ch);<br>
(b, a, 14.56, 'D');<br>
5, 34

 $\triangleright$  Examples of illegal calls:

 $\triangleright$  Examples of illegal function prototypes with default parameters:

void funcOne(int x, double  $z = 23.45$ , char ch, int  $u = 45$ ); int funcTwo(int length = 1, int width, int height = 1); void funcThree(int x, int&  $y = 16$ , double z = 34);

## PROGRAMMING EXAMPLE

```
#include <iostream> 
#include <iomanip> 
using namespace std; 
int volume(int 1 = 1, int w = 1, int h = 1);void funcOne(int& x, double y = 12.34, char z = 'B');
int main() 
{ int a = 23; 
     double b = 48.78;
     char ch = 'M'; 
      cout << fixed << showpoint;
      cout << setprecision(2);
      cout << "Line 1: a = " << a << ", b = "
           << b << ", ch = " << ch << end1; //Line 1
      cout << "Line 2: Volume = " <
            << endl; //Line 2
 cout << "Line 3: Volume = " << volume(5, 4)
            << endl; //Line 3
      cout << "Line 4: Volume = " << volume(34)
            << endl; 
      cout << "Line 5: Volume = "
            << volume(6, 4, 5) << endl; //Line 5
     funcOne(a); \frac{1}{2} //Line 6
     funcOne(a, 42.68); //Line 7
      funcOne(a, 34.65,
      cout << "Line 9: a = " << a << ", b = "
            << b << ", ch = " << ch << endl; //Line 9
      return 0;} 
int volume(int l, int w, int h)
{ 
     return l * w * h; //Line 10
} 
void funcOne(int& x, double y, char z)
{ x = 2 * x; //Line 11
{ x = 2 * x;<br>
cout << "Line 12: x = " < x < " , y = "<< y << ", z = " << z << end1;} 
     12.34, char z<br>
12.34, char z<br>
12.34, char z<br>
12.34, char z<br>
12.34, char z<br>
12.34, char z<br>
12.34, char z<br>
12.34, char z<br>
12.34, char z<br>
12.34, char z<br>
12.34, char z<br>
12.34, char z<br>
12.34, char z<br>

     << endl;<br>
cout << "Line 3: Volume = " << volume(5, 4)<br>
<< endl;<br>
cout << "Line 4: Volume = " << volume(34)<br>
<< endl;<br>
//Line 4<br>
<< endl;
     cout << "Line 5: Volume = "<br>
<< volume(6, 4, 5) << endl; //Line 5<br>
funcOne(a); //Line 6<br>
funcOne(a, 42.68); //Line 7<br>
funcOne(a, 34.65, 'Q'); //Line 8
cout << "Line 9: a = " << a << ", b = "<br>
<< b << ", ch = " << ch << endl; //Line 9<br>
return 0;}<br>
int volume(int 1, int w, int h)<br>
{<br>
return 1 * w * h; //Line 10
                                                             12
```
## PROGRAM RESULTS

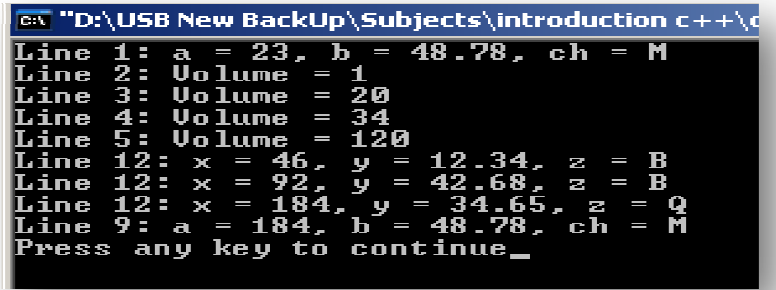